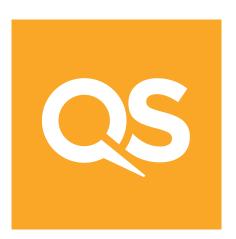

# QS Proposal Submission System (PSS)

User guide

#### Logging in

Once you register, an email will be dispatched with a link to activate your account.

Follow the link and you will be directed to the login page as seen below in *Figure 1* 

Note: Activation e-mail might be delivered to your spam e-mail box

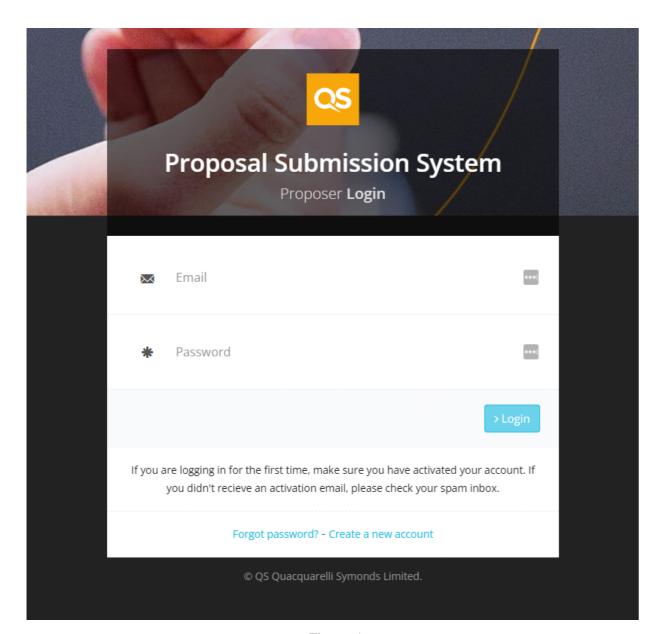

Figure 1

## Before you start

Once logged in you MUST complete these details to proceed (see *Figure 2*)

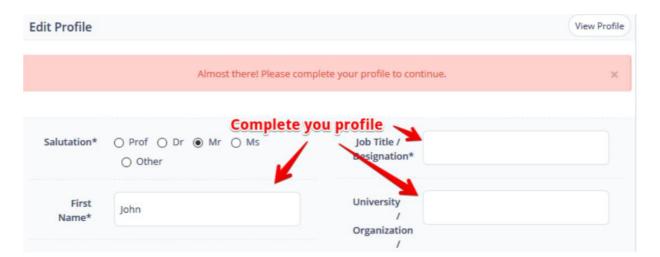

Figure 2

QS Proposal Submission System: User guide

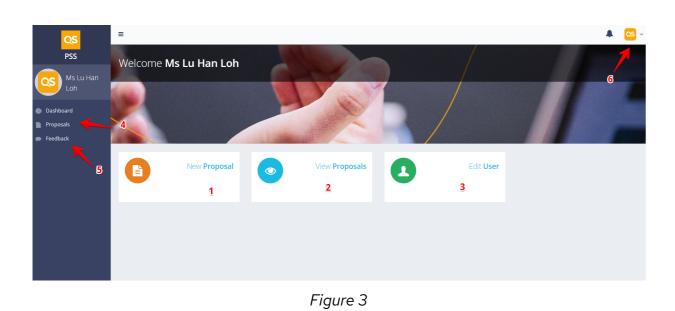

#### **Dashboard**

With all important details filled in now your profile is completed and you will be directed to your own dashboard (see *Figure 3*)

- 1. Click here to submit a new proposal to listed QS events
- 2. Click here to view/edit all the proposals you have submitted
- 3. Edit/update your personal information
- 4. Click here to view/edit all the proposals you have submitted
- 5. Send us feedback about the system
- 6. View your profile / Logout

## Submitting a new proposal

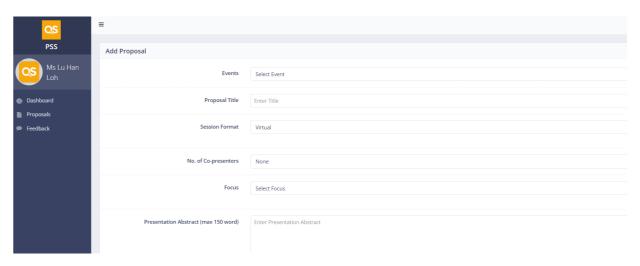

Figure 4

Click "New Proposal" or "Add Proposal" button and you will be directed to the form to be filled for a new proposal (see *Figure 4*), select the event, key in the details of your proposal and fill in the details.

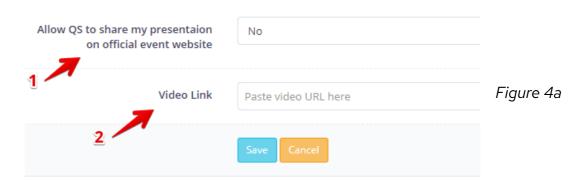

- 1. Indicate whether you'd like QS to share your presentation on the official website.
- 2. You must include a 1 minute video of yourself presenting your topic, you can record the video on your phone or webcam and upload to a video sharing platfom such as YouTube or Vimeo once completed, extract the video link and paste here.

See here on how to upload video to YouTube or Vimeo

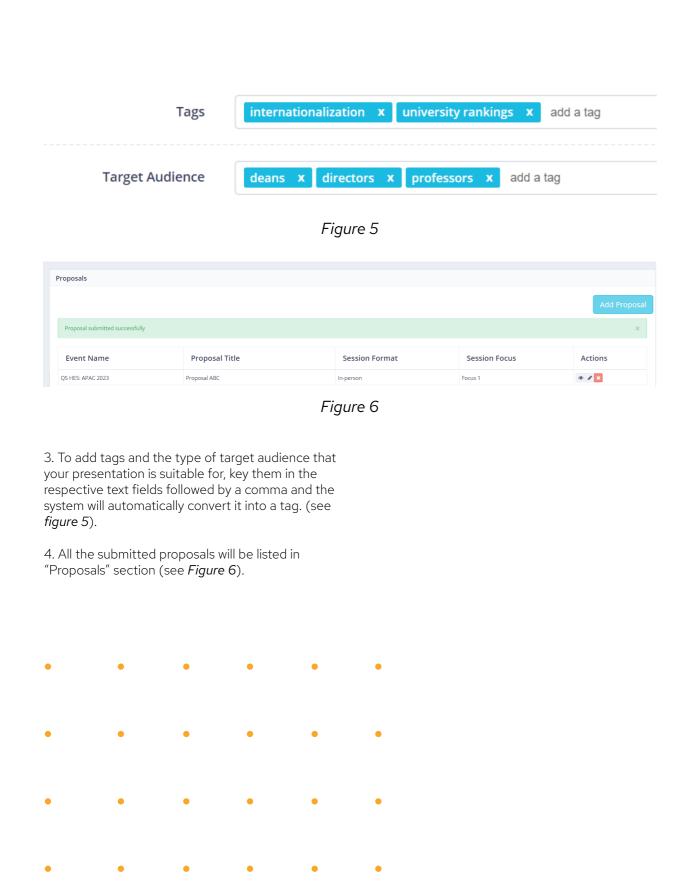

QS Proposal Submission System: User guide

6

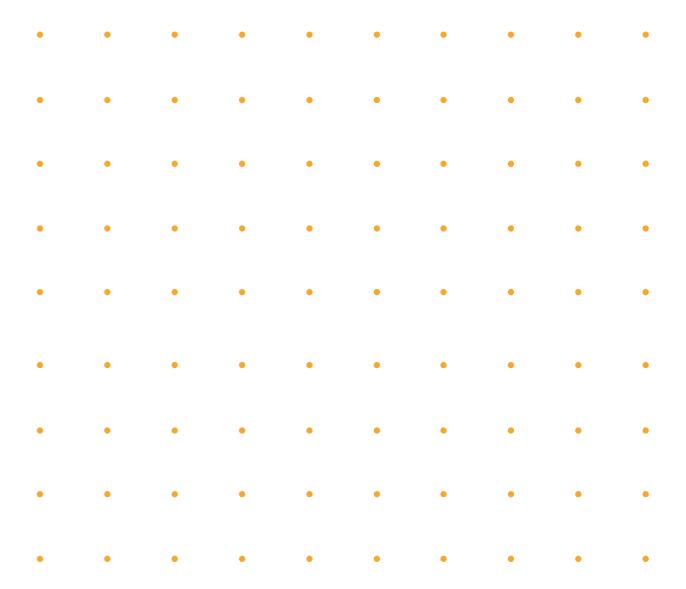

QS Quacquarelli Symonds is the world's leading provider of services, analytics, and insight to the global higher education sector. Our mission is to enable motivated people anywhere in the world to fulfil their potential through educational achievement, international mobility, and career development. The enquiry, admissions and conversion expertise we offer to universities through QS Enrolment Solutions means we have hands-on experience of the obstacles and opportunities facing student recruitment teams. We also connect with hundreds of thousands of students globally, giving us a unique insight into different markets and regions. Through our student event series, QS also helps 225,000 prospective students to meet admissions directors at world-leading universities at one of more than 350 events we run every year.

Find out more
For more details, please contact: <a href="mailto:event.ops@qs.com">event.ops@qs.com</a>